### **Chapter 1: Working with Angular 4**

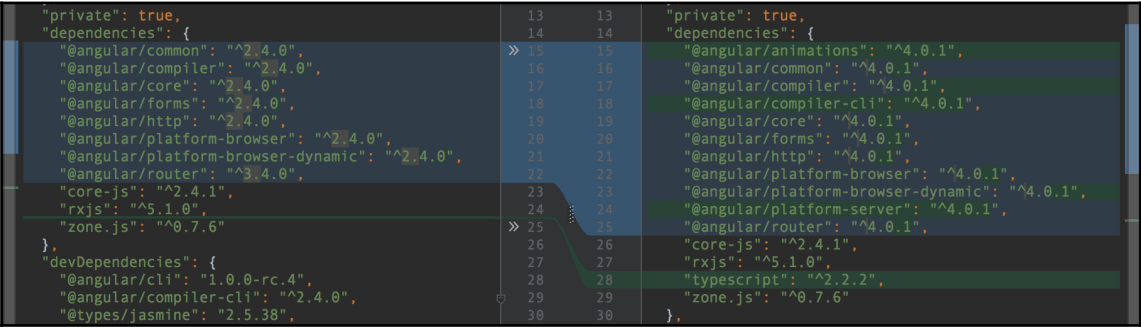

my-angular-project@0.0.0 /Users/nmcclay/WebstormProjects/my-angular-project eangular/animations@4.0.1 → @angular/cli@1.0.0-rc.4  $\vert \quad \vert$  typescript@2.1.6 - @angular/common@4.0.1 - @angular/compiler@4.0.1 Treangular/compiler-cli@4.0.1 invalid 1 - @angular/tsc-wrapped@4.0.1  $1 - 1$  tsickle<sup>@0.21.6</sup> - @angular/core@4.0.1 - @angular/forms@4.0.1 - @angular/http@4.0.1 - @angular/platform-browser@4.0.1 emgular/platform-browser-dynamic@4.0.1 Freangular/platform-server@4.0.1  $\mathsf{l}$   $\mathsf{m}$  parse5@3.0.2  $1 - xhr200.1.4$ - @angular/router@4.0.1 - typescript@2.2.2 invalid<br>- UNMET PEER DEPENDENCY zone.js@0.7.8 npm WARN @angular/core@4.0.1 requires a peer of zone.js@^0.8.4 but none was installed.

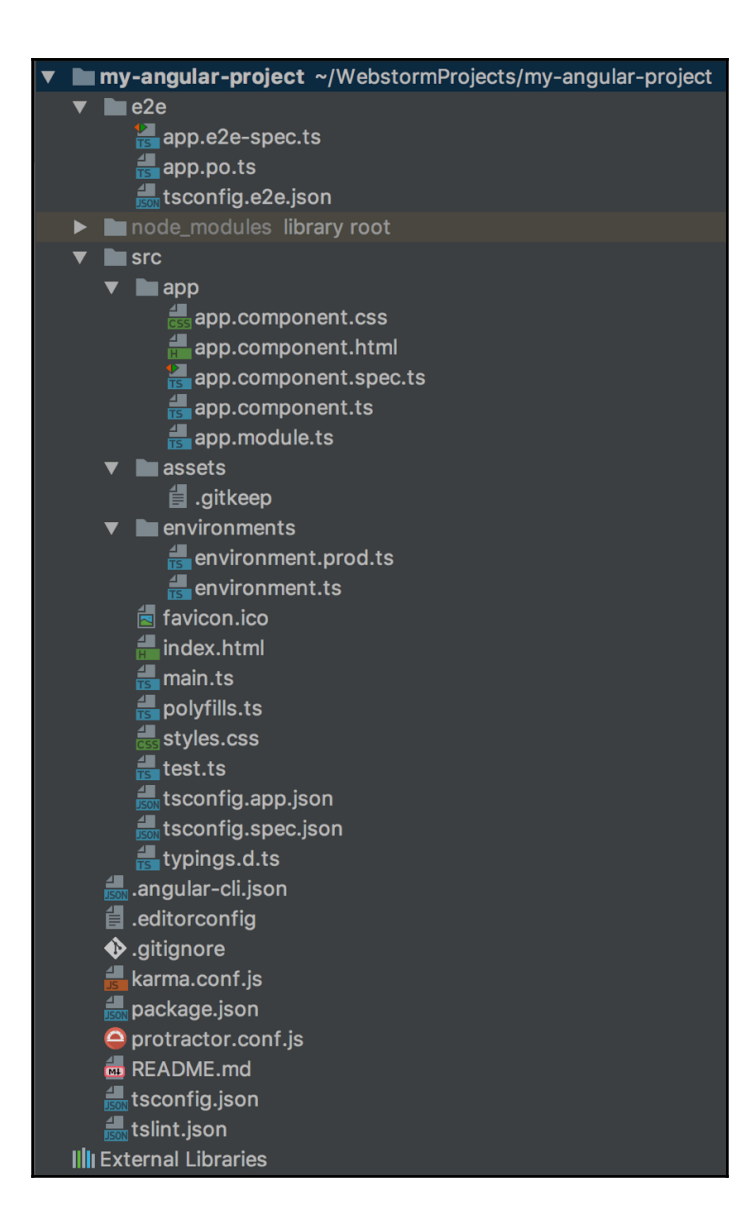

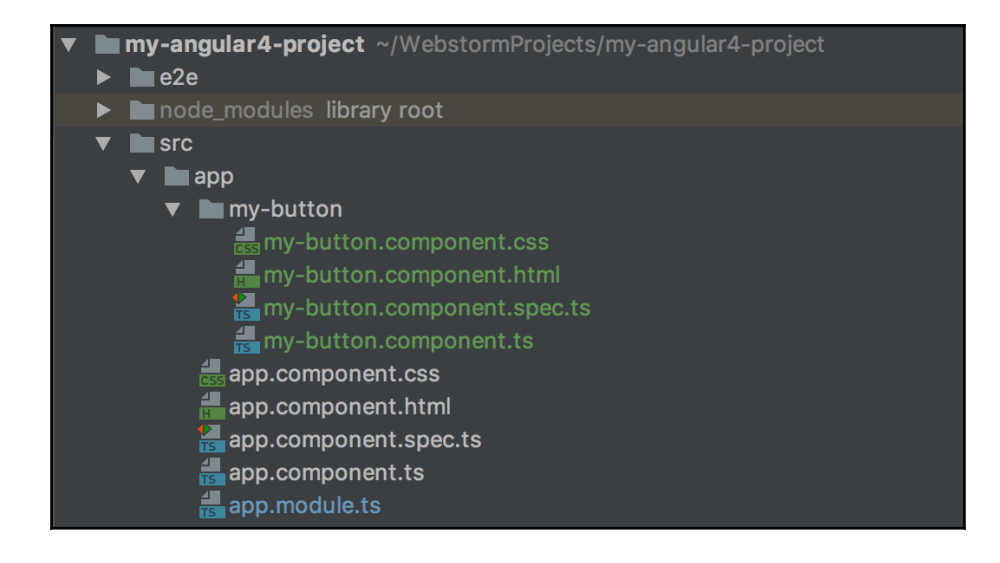

# **Chapter 2: Enhancing Your User Interface**

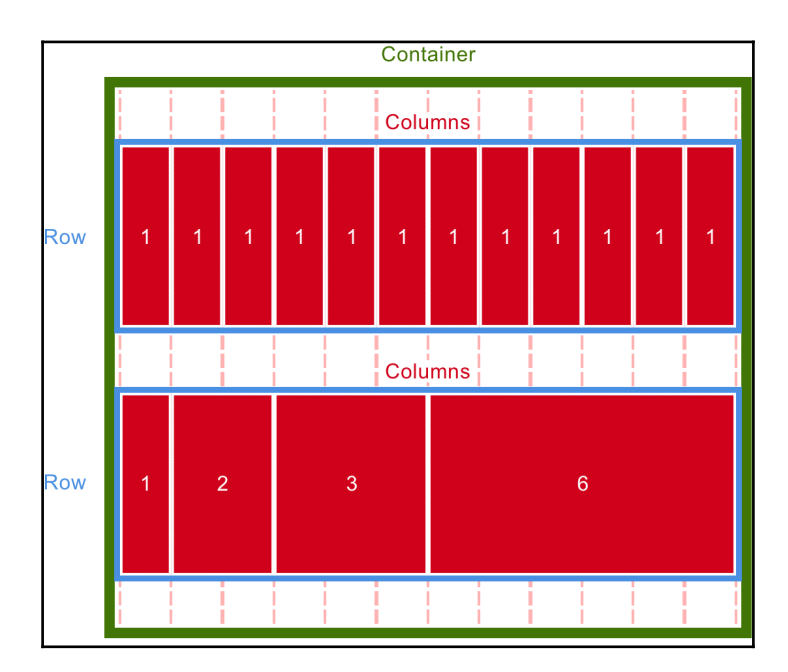

### **Chapter 3: Working with Data**

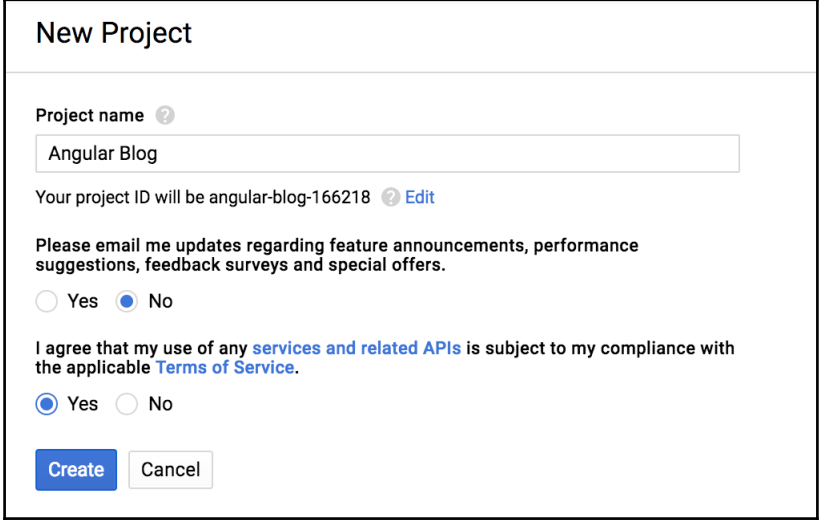

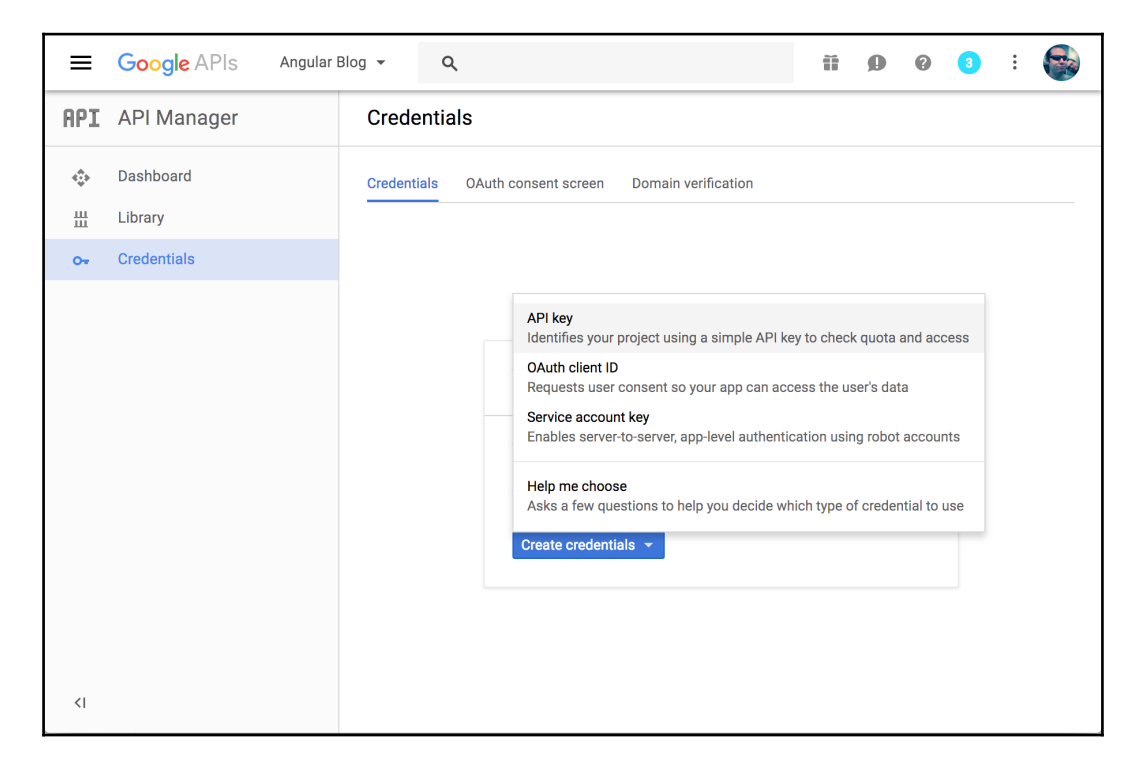

### **Chapter 6: Cloud Service Integrations**

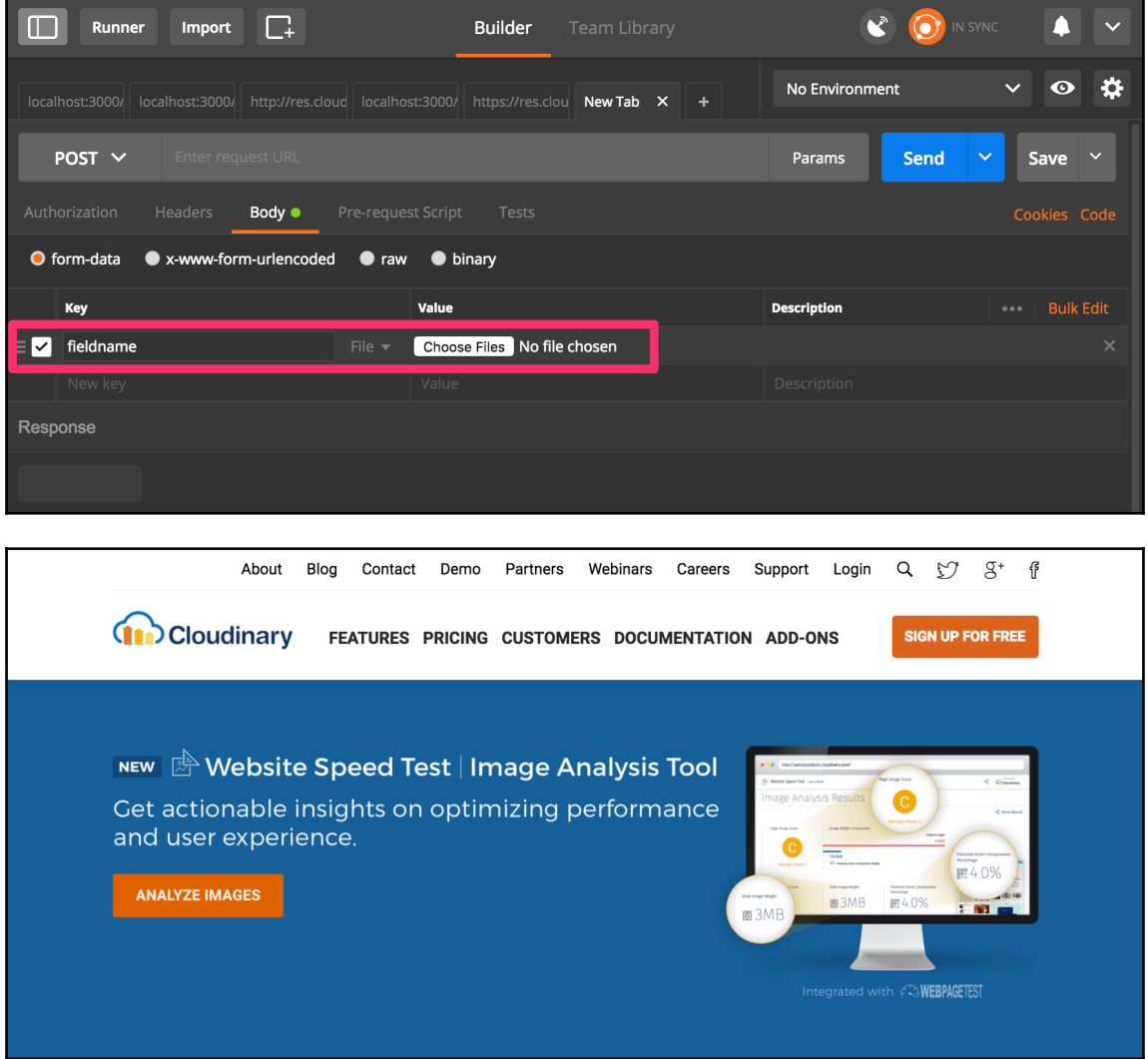

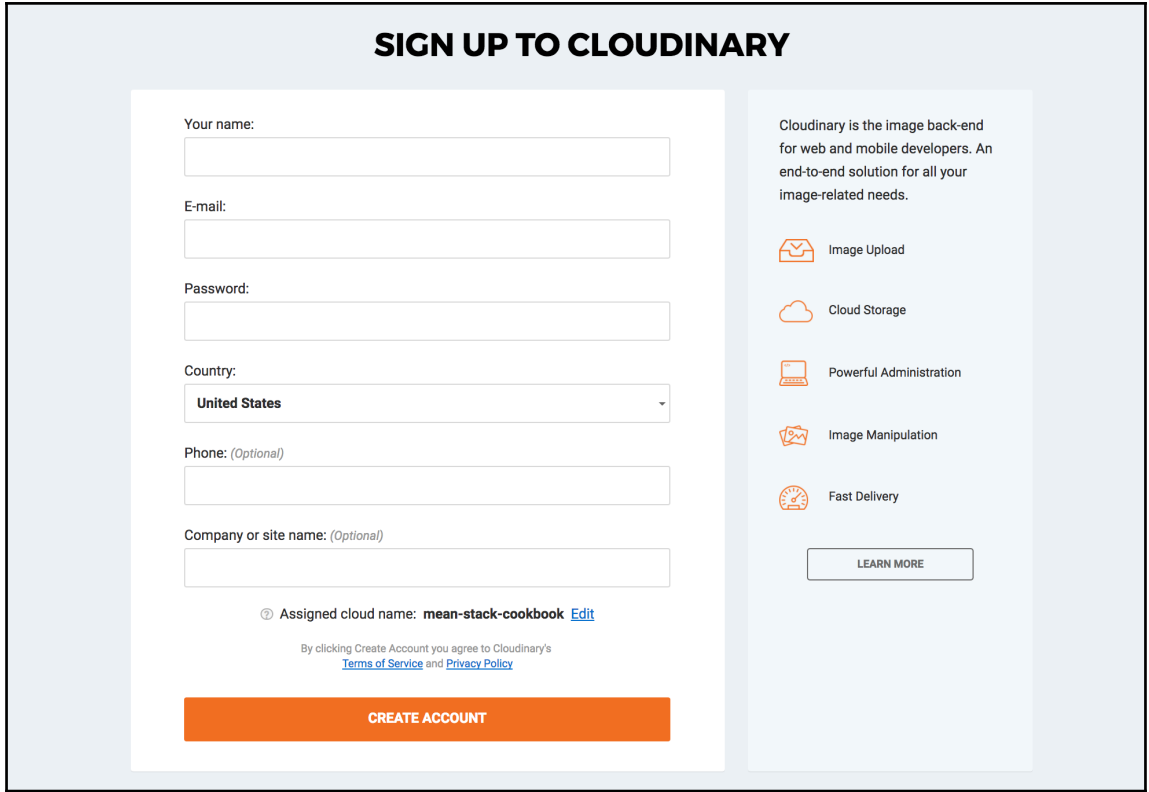

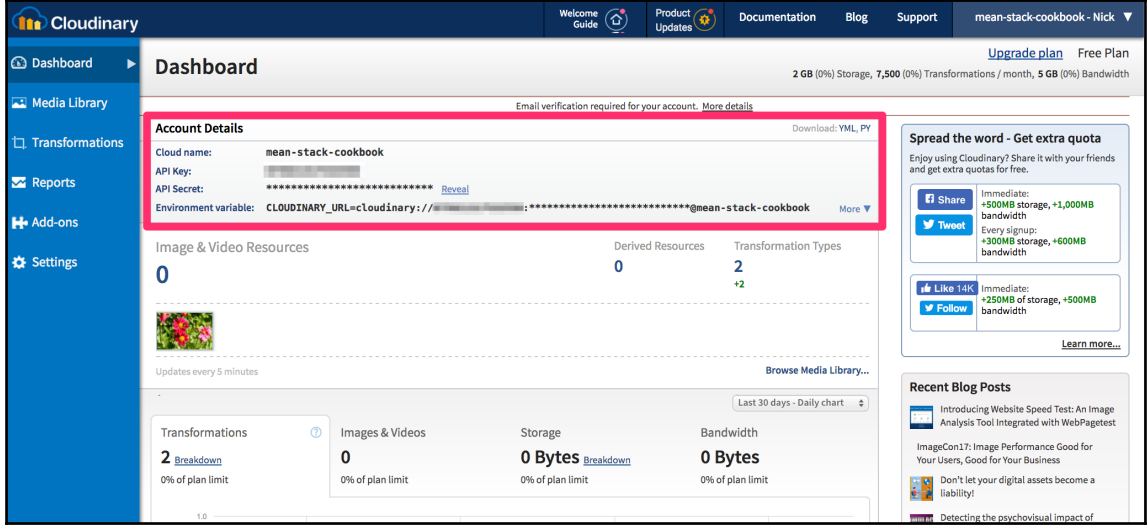

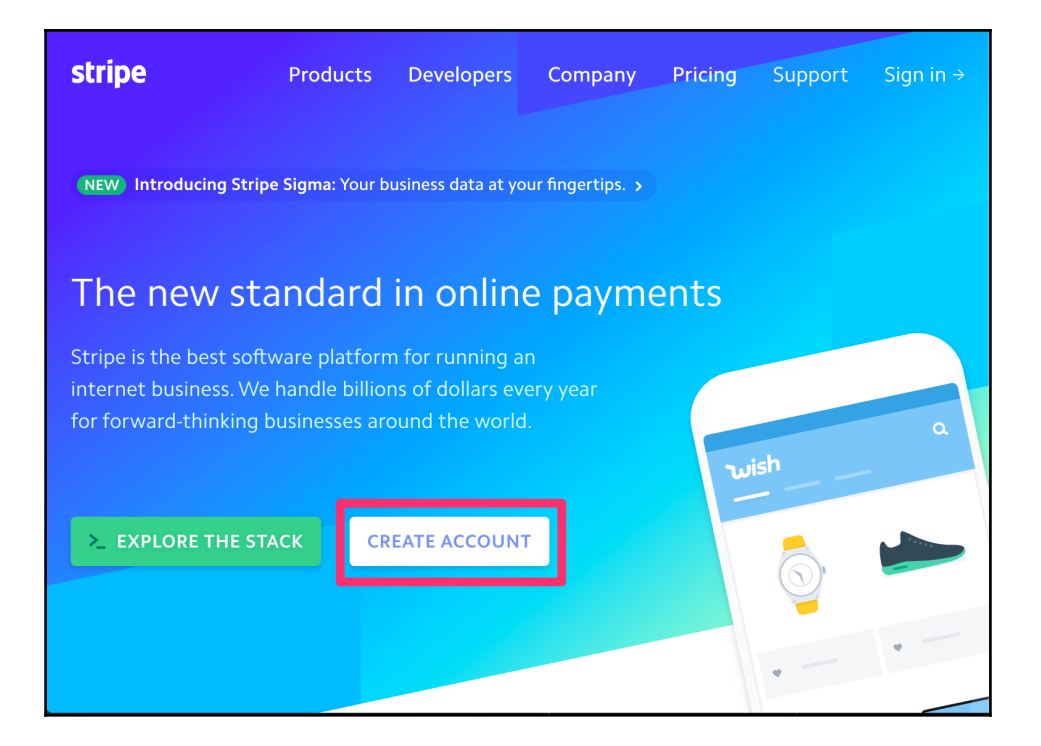

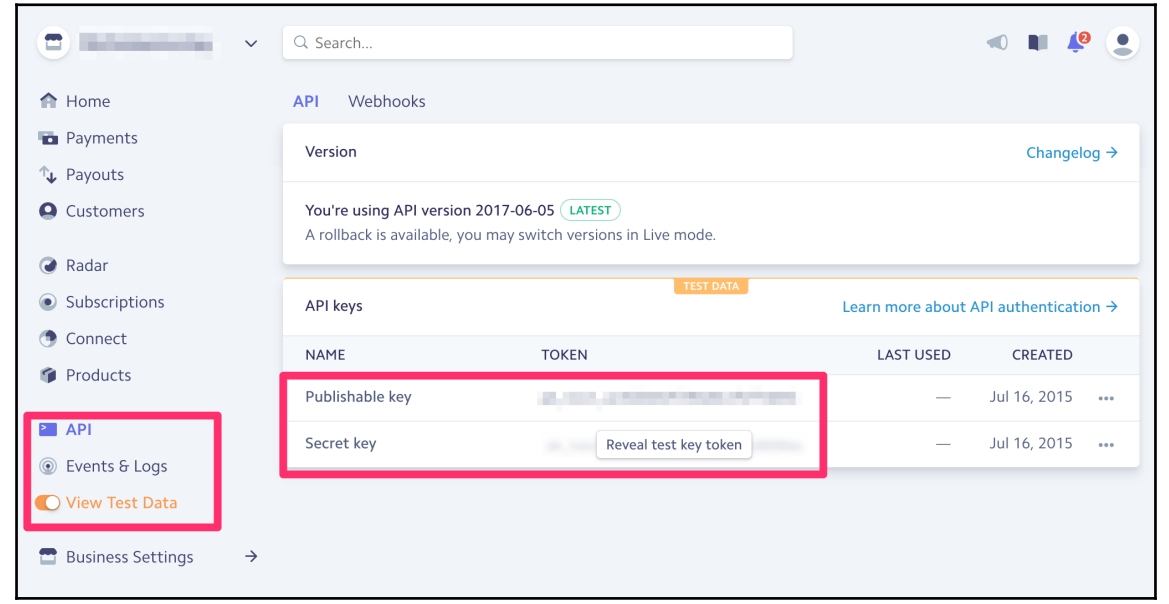

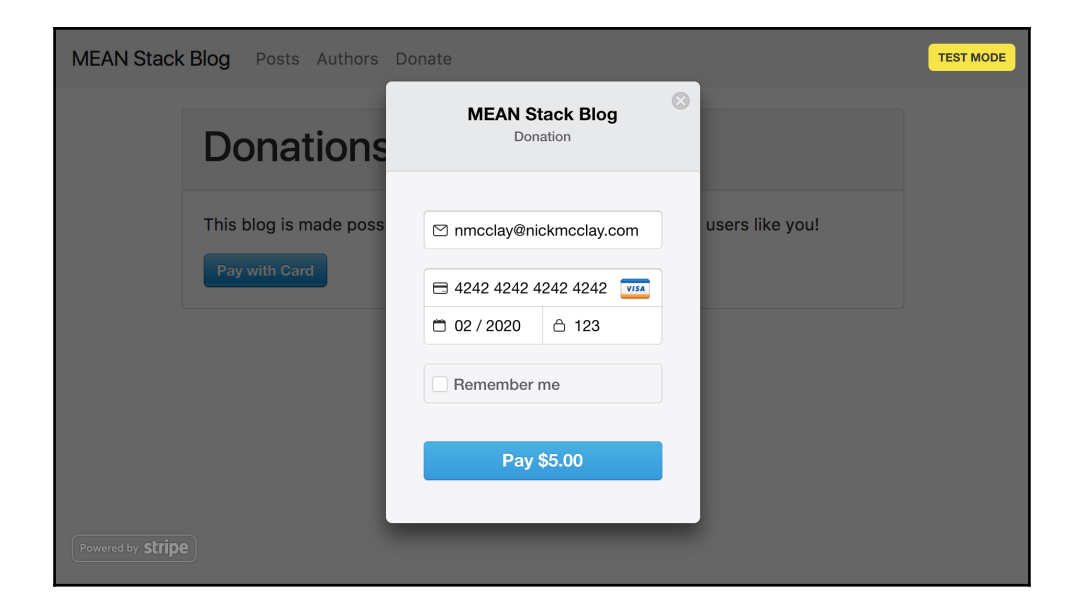

# **Chapter 7: MongoDB and Mongoose**

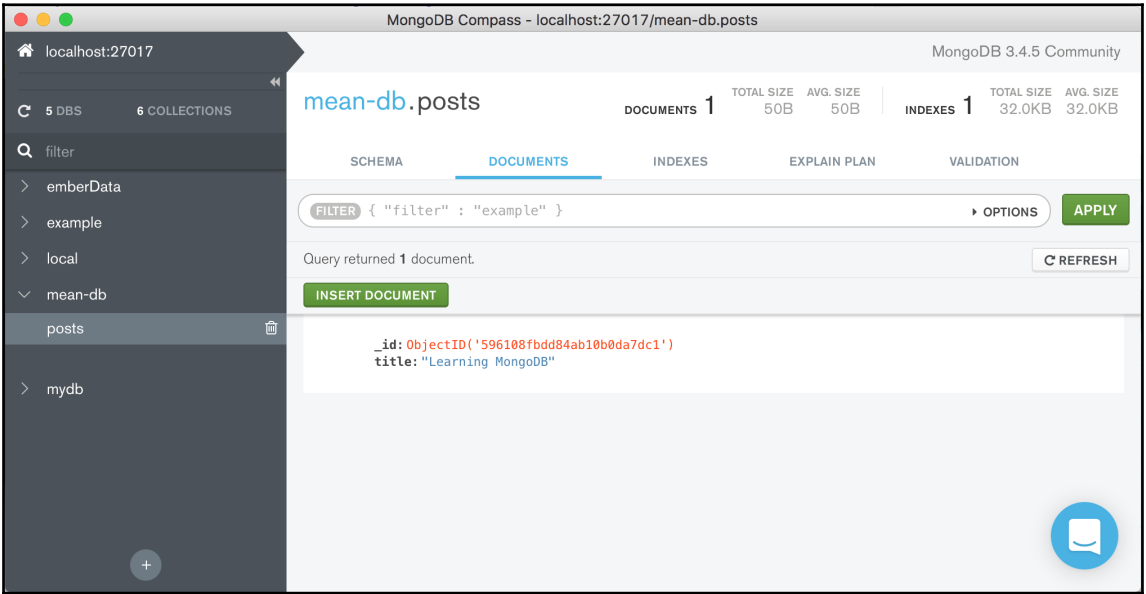

### **Chapter 8: Relationships**

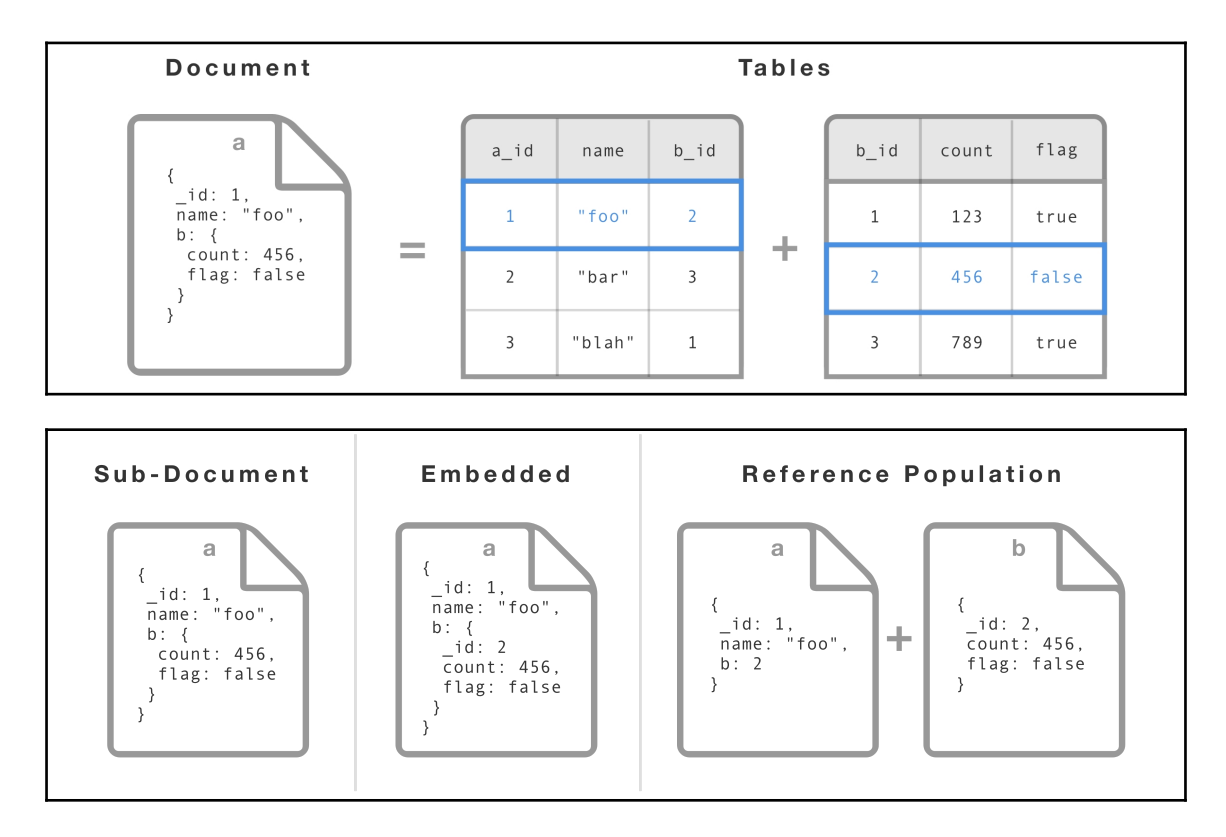

# **Chapter 9: Build Systems and Optimizations**

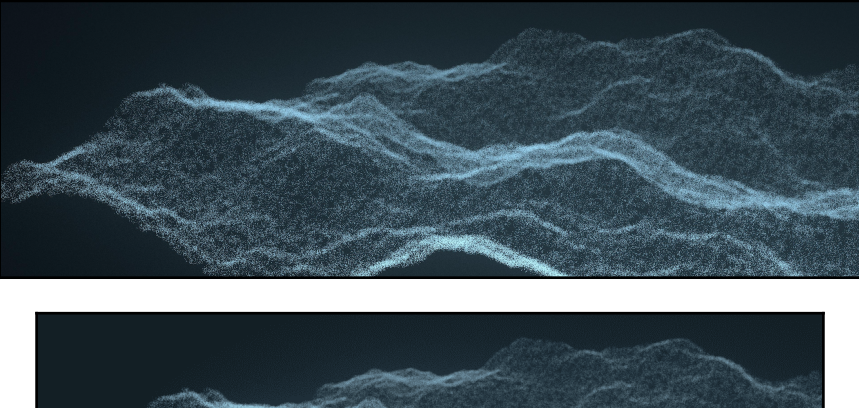

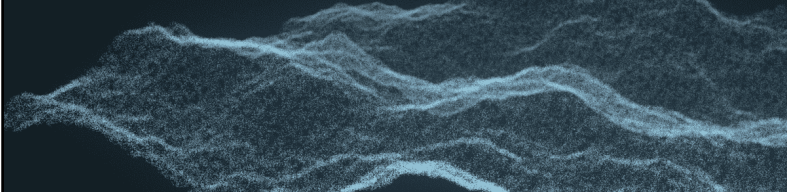

### **Chapter 10: Debugging**

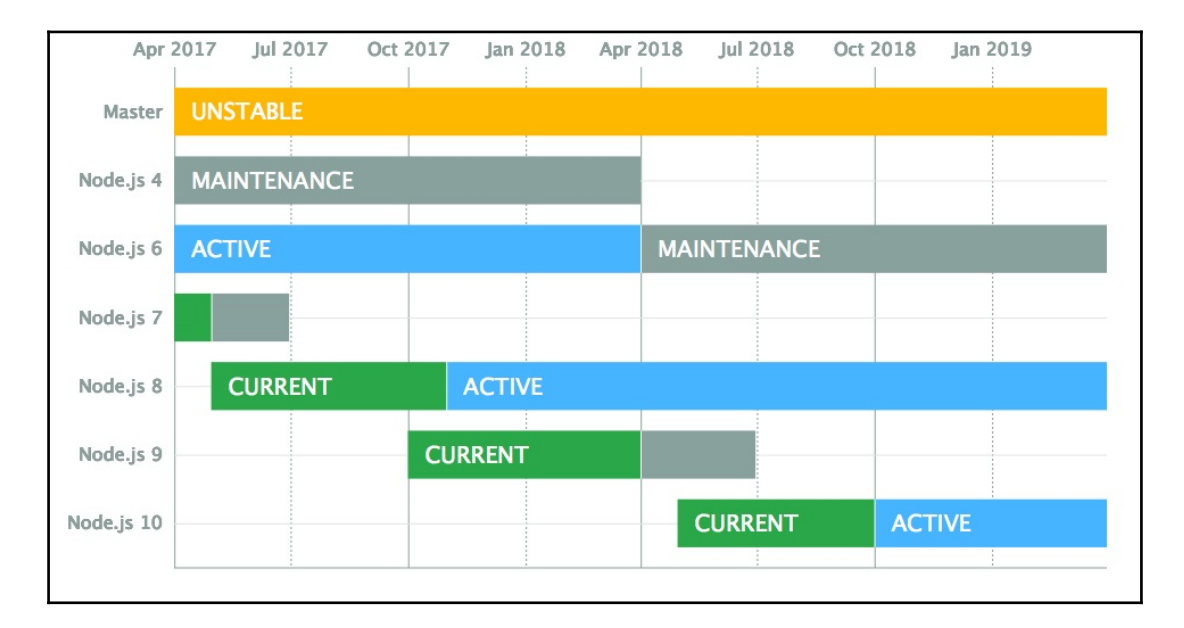

nmcclay@NMCCLAY-MBP Sat Aug 26 01:59 PM -- ~/WebstormProjects/my-express-project (master |\*) . npm run debug > my-express-project@0.0.0 debug /Users/nmcclay/WebstormProjects/my-express-project > DEBUG=express\* node debug ./dist/express.bundle.js < Debugger listening on [::]:5858 connecting to 127.0.0.1:5858 ... ok break in dist/express.bundle.js:1 > 1 module.exports = 2 /\*\*\*\*\*\*/ (function(modules) { // webpackBootstrap // The module cache  $3$  /\*\*\*\*\*\*/ debug> cont

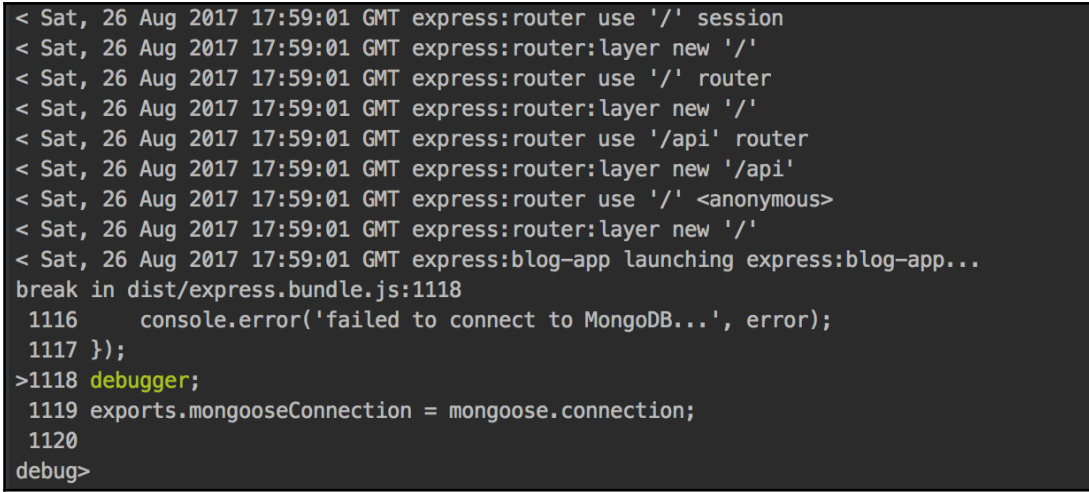

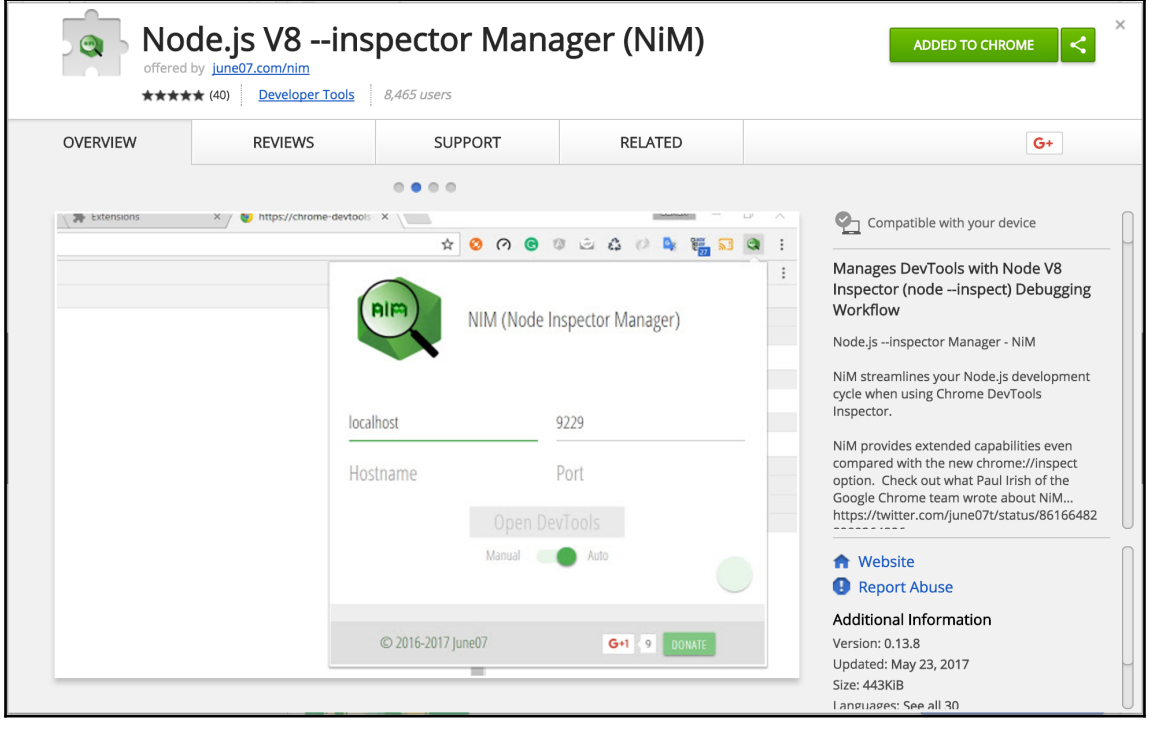

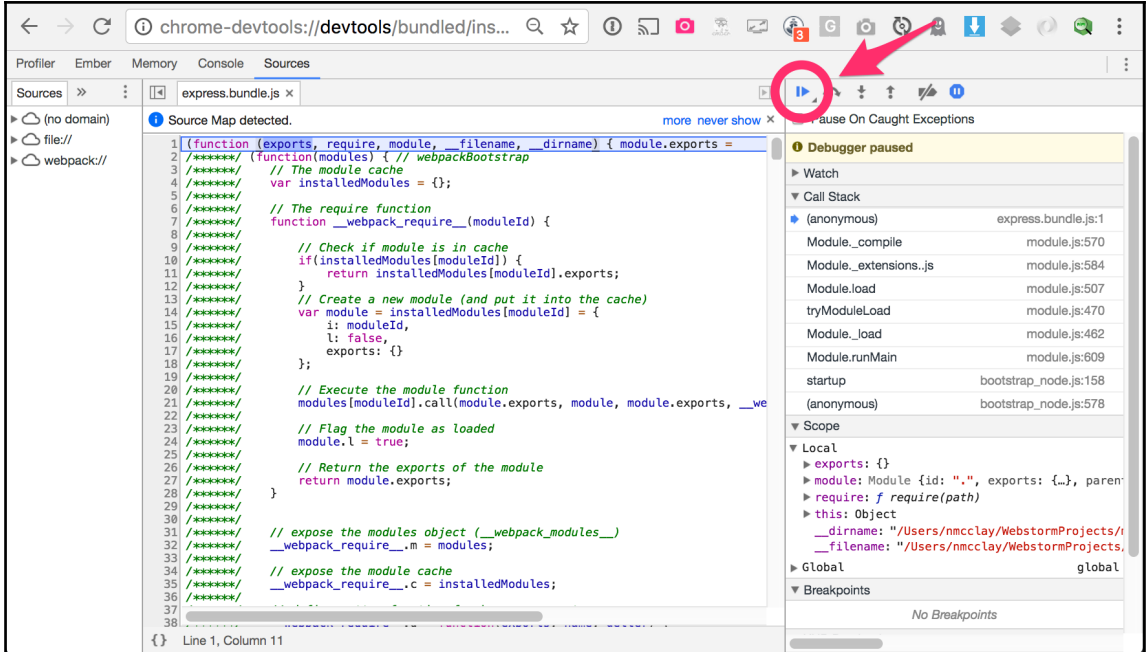

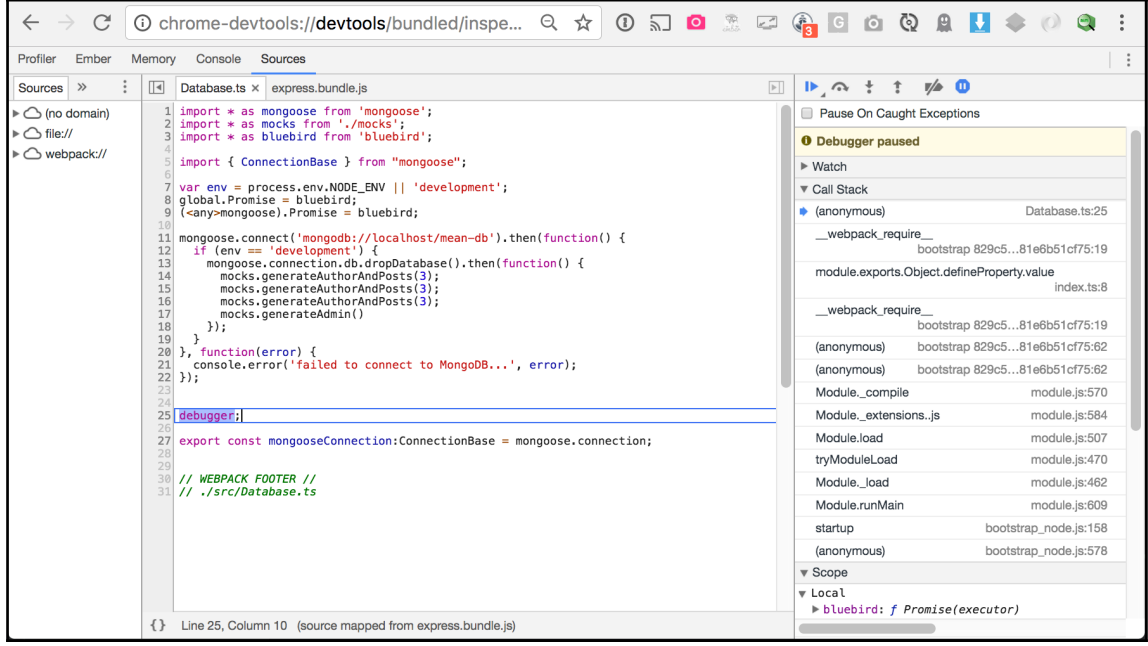

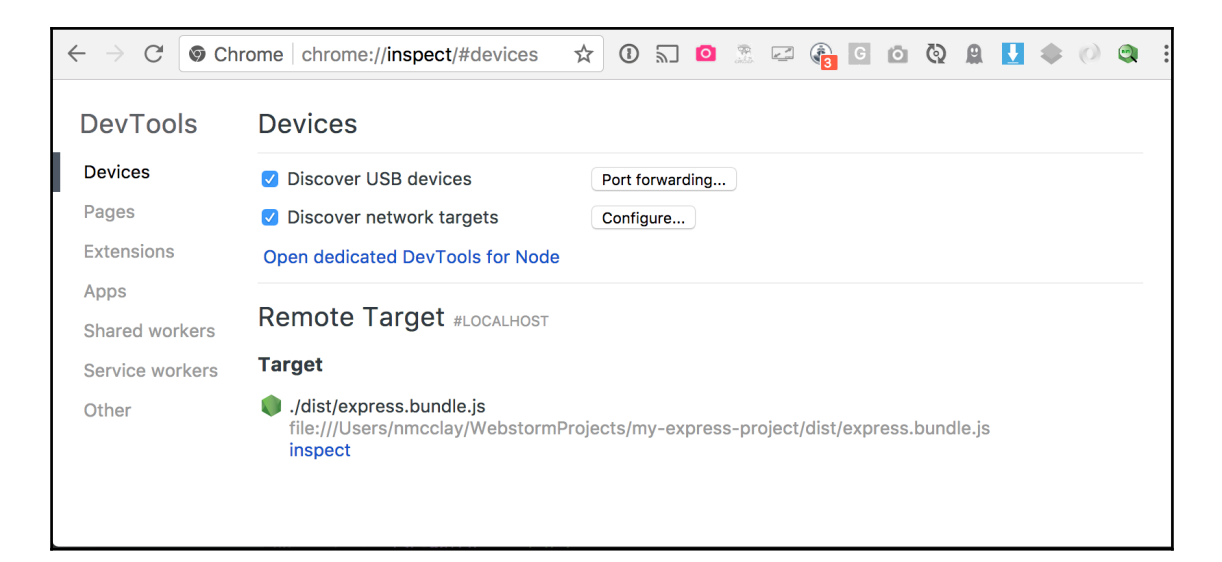

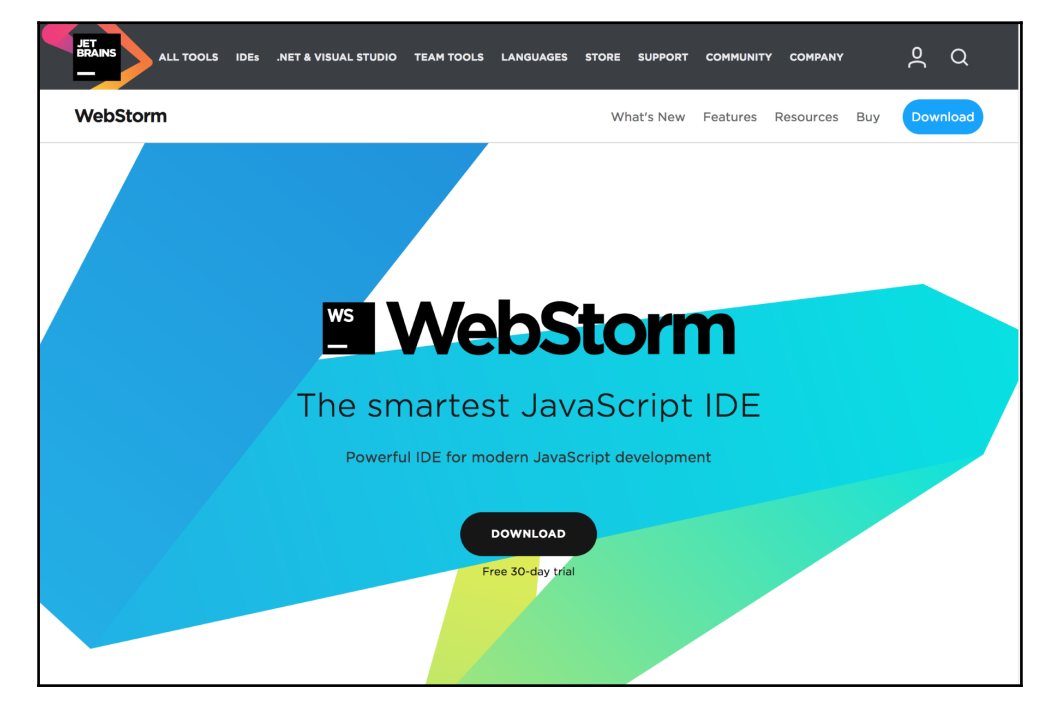

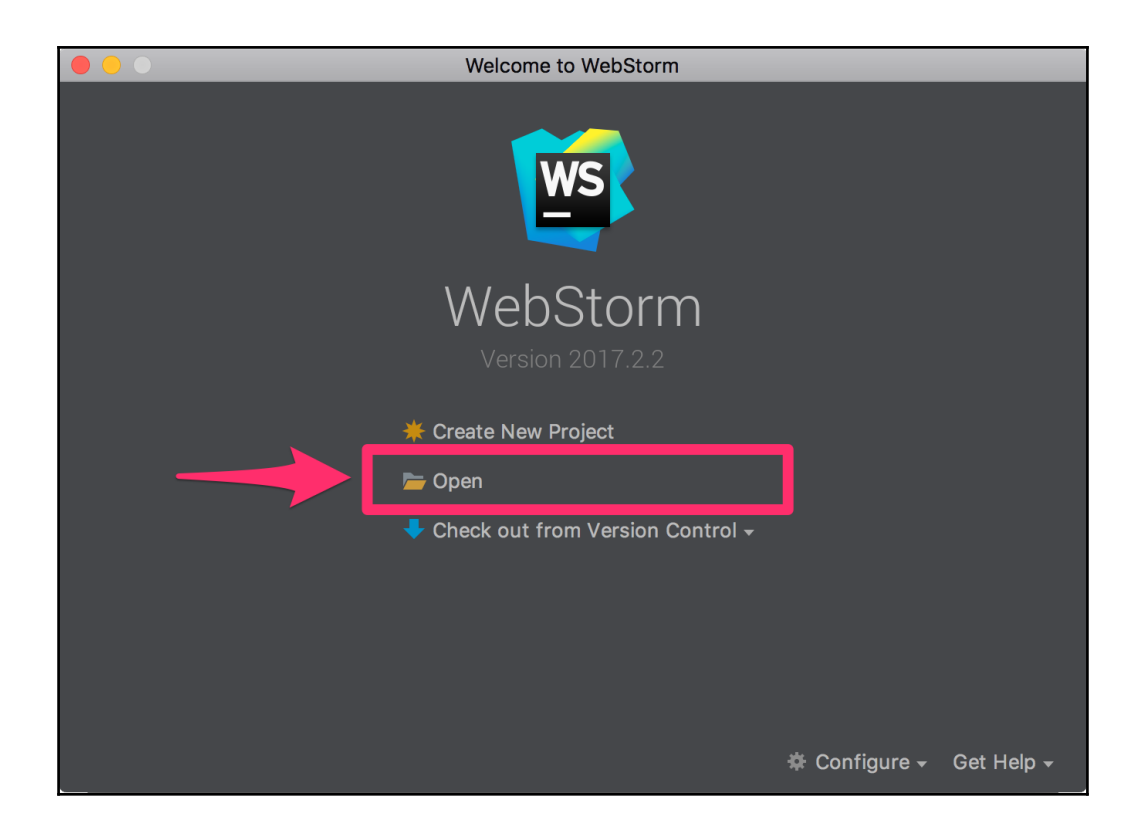

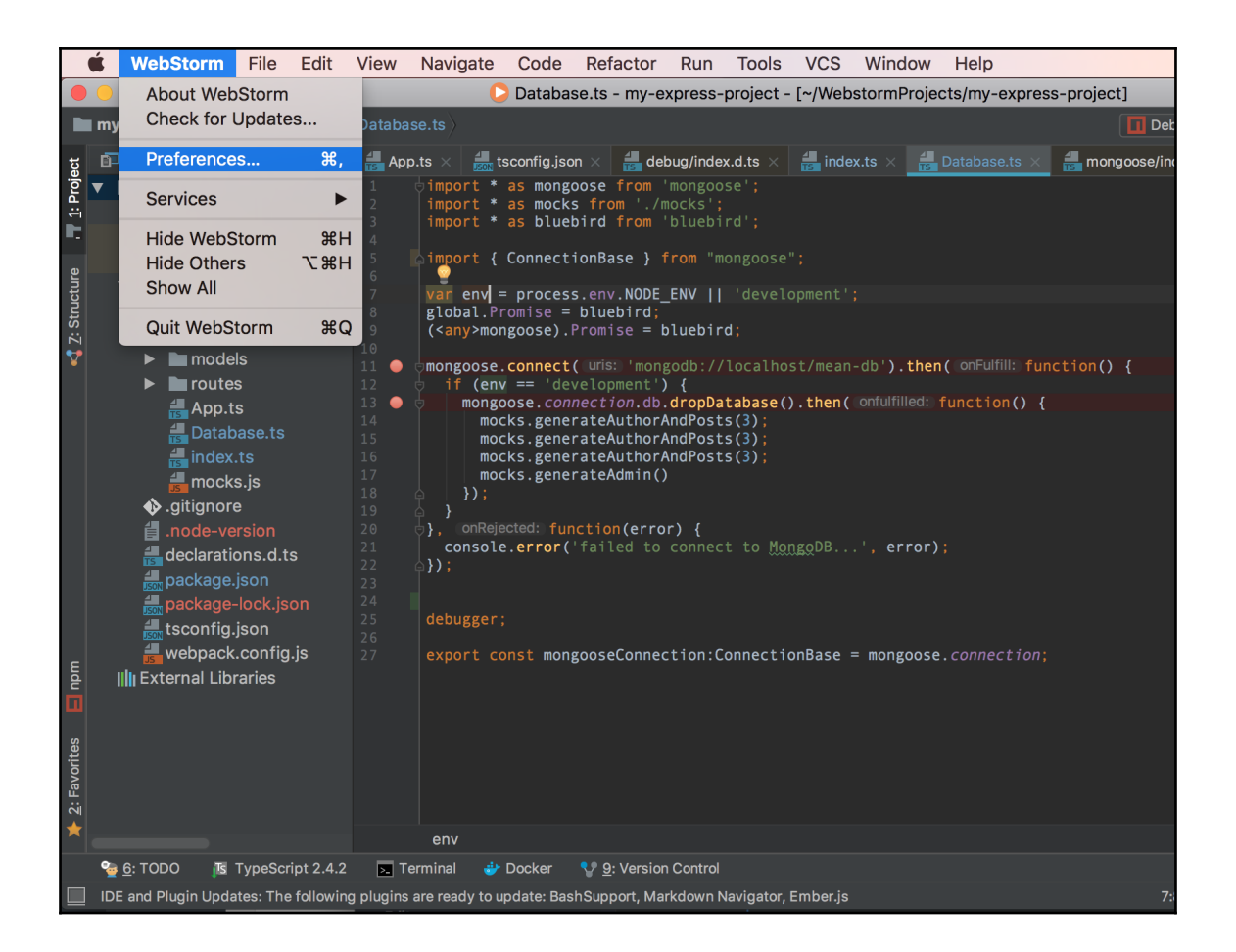

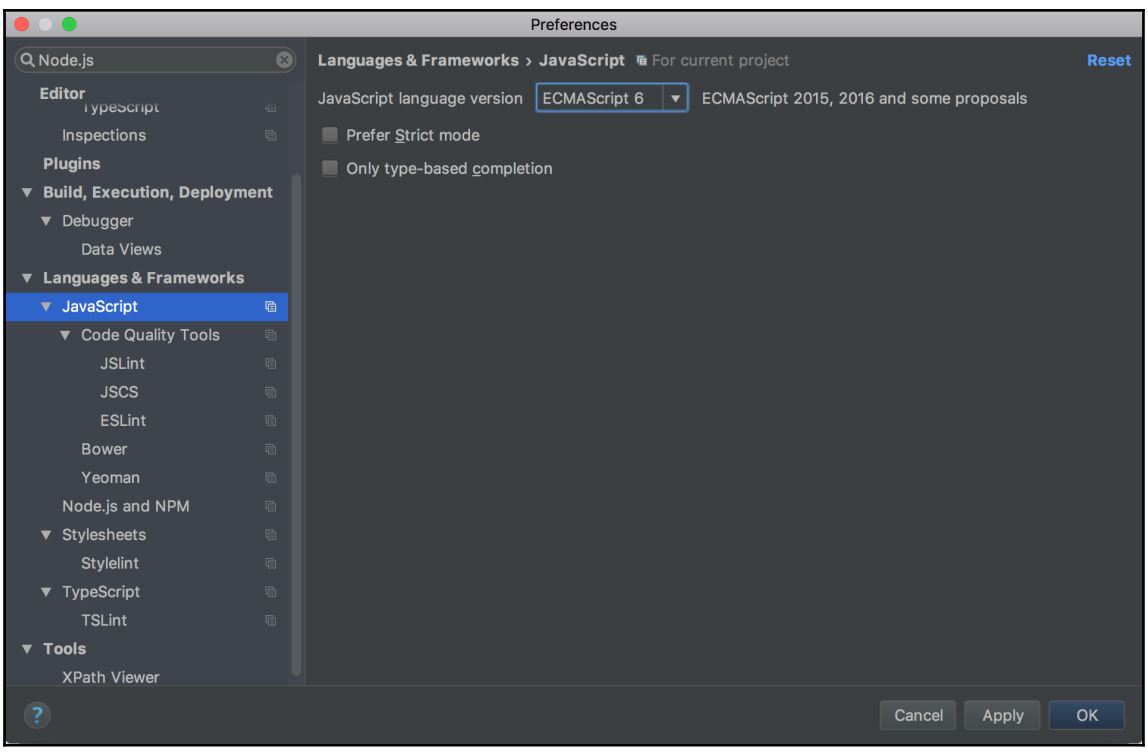

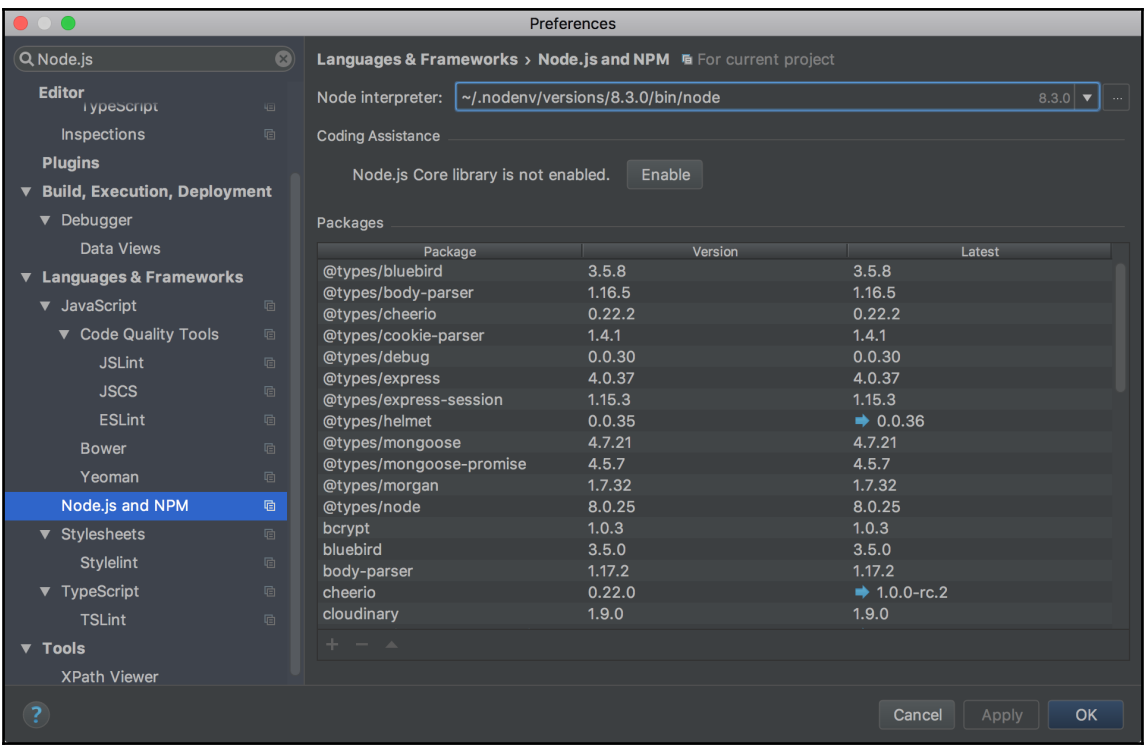

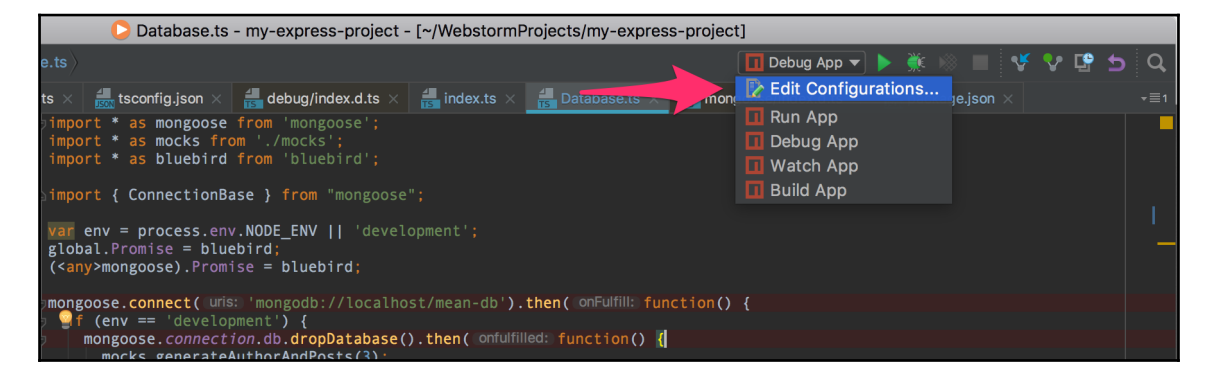

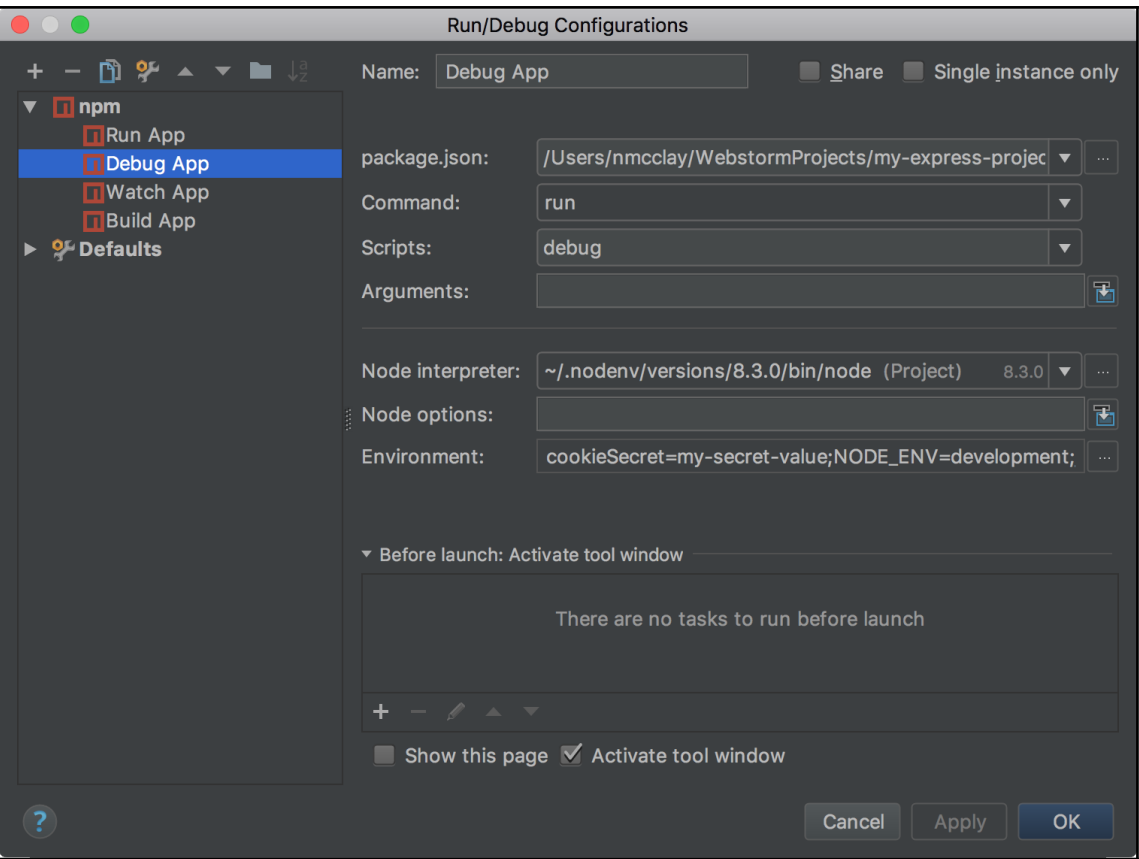

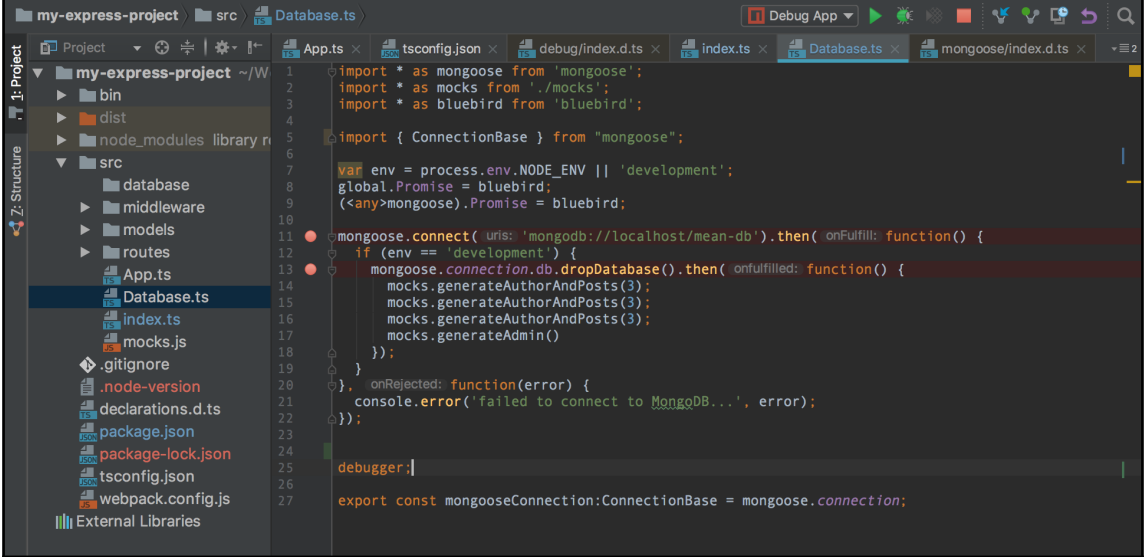

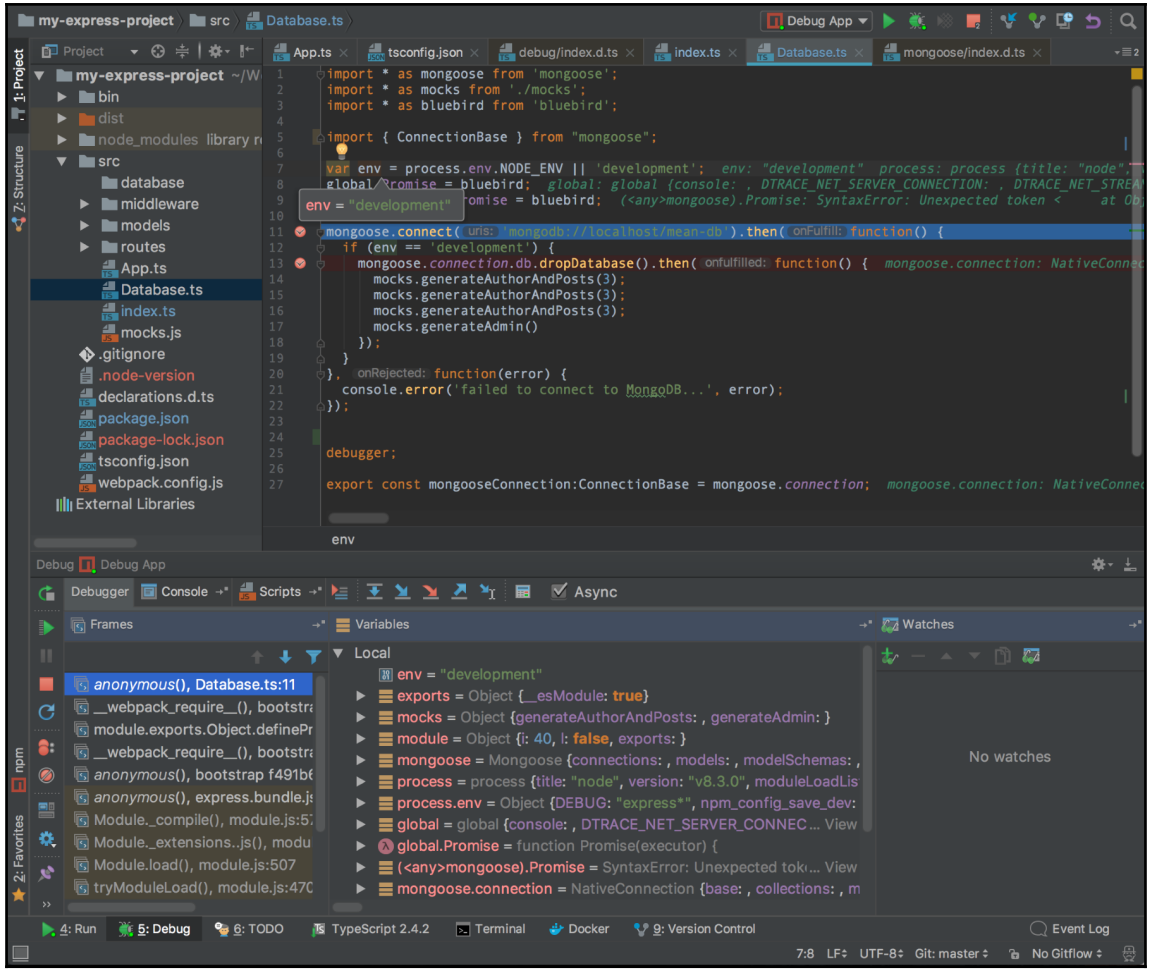

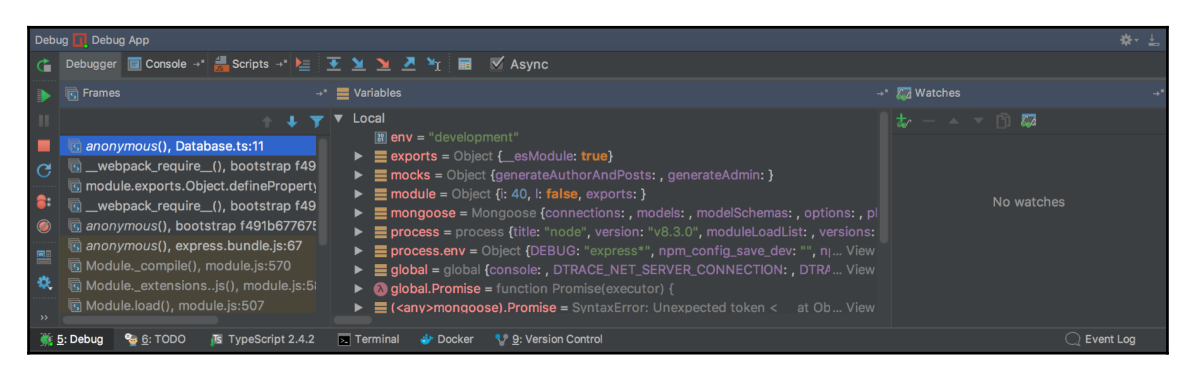

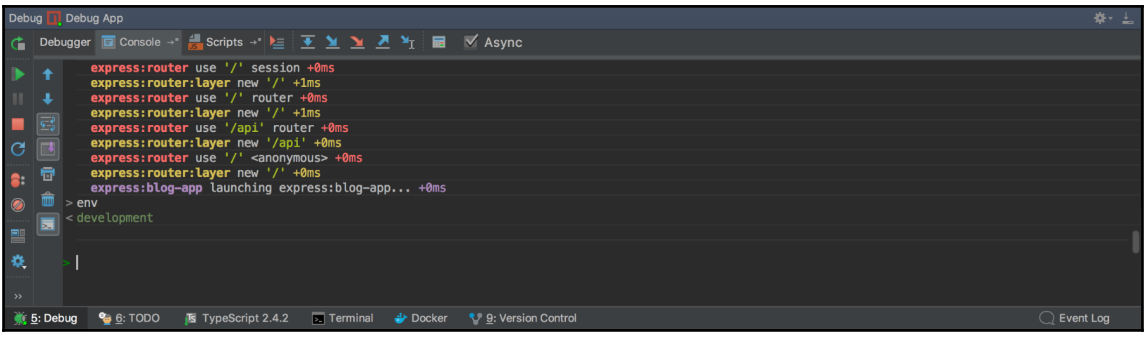

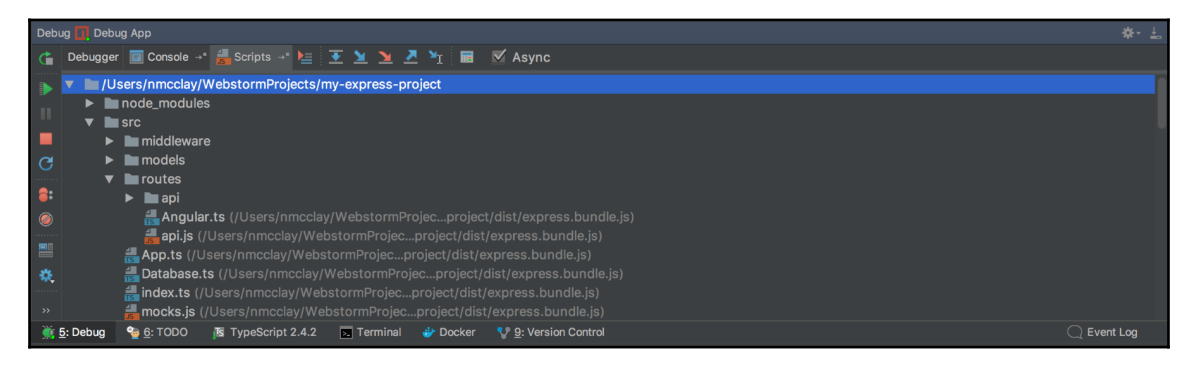

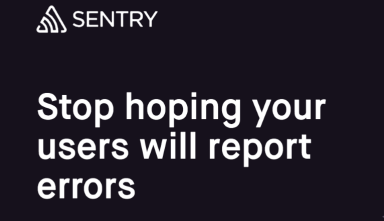

Open-source error tracking that helps developers monitor and fix crashes in real time. Iterate continuously. Boost efficiency. Improve user experience.

Start using Sentry

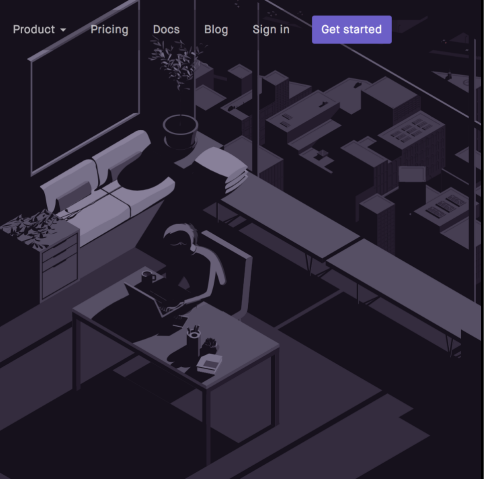

#### **Account Information**

#### Name:

Your Real Name

#### Email:

you@example.com

#### Password:

something super secret

#### **Organization Information**

#### **Organization Name:**

Your Company's Name

If you're signing up for a personal account, try using your own name.

**Billing Email: (optional)** 

billing@example.com

If provided, we will send all billing-related notifications to this address.

Promo code: (optional)

I agree to the Terms of Service and the Privacy Policy

Sure, send me a monthly product update

#### Continue

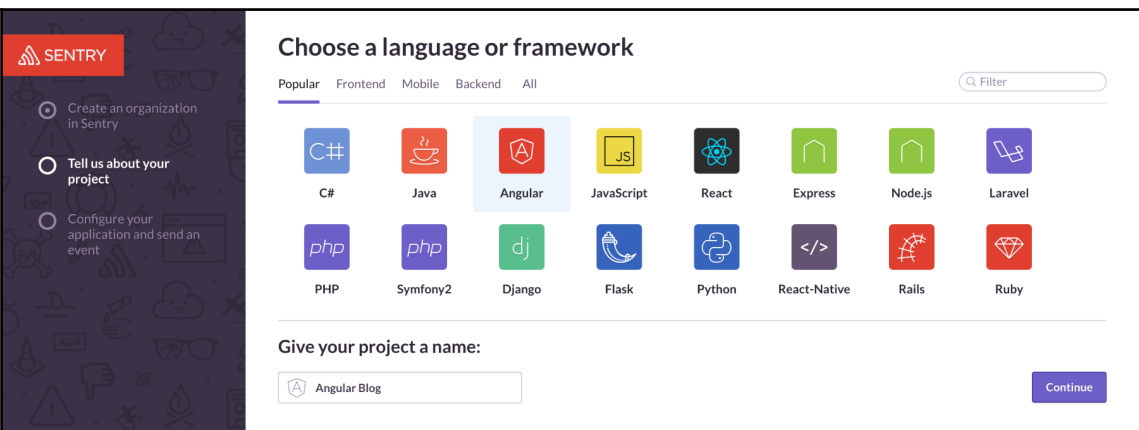

#### **Start for free**

Get things off the ground with Sentry's free plan, and when you're ready to expand usage you can simply pay as you go.

#### No contracts

You can upgrade or downgrade at any time, and we'll automatically adjust your rate at the beginning of your next billing cycle.

#### **Questions? Comments?**

Looking for more information? Contact our sales team.

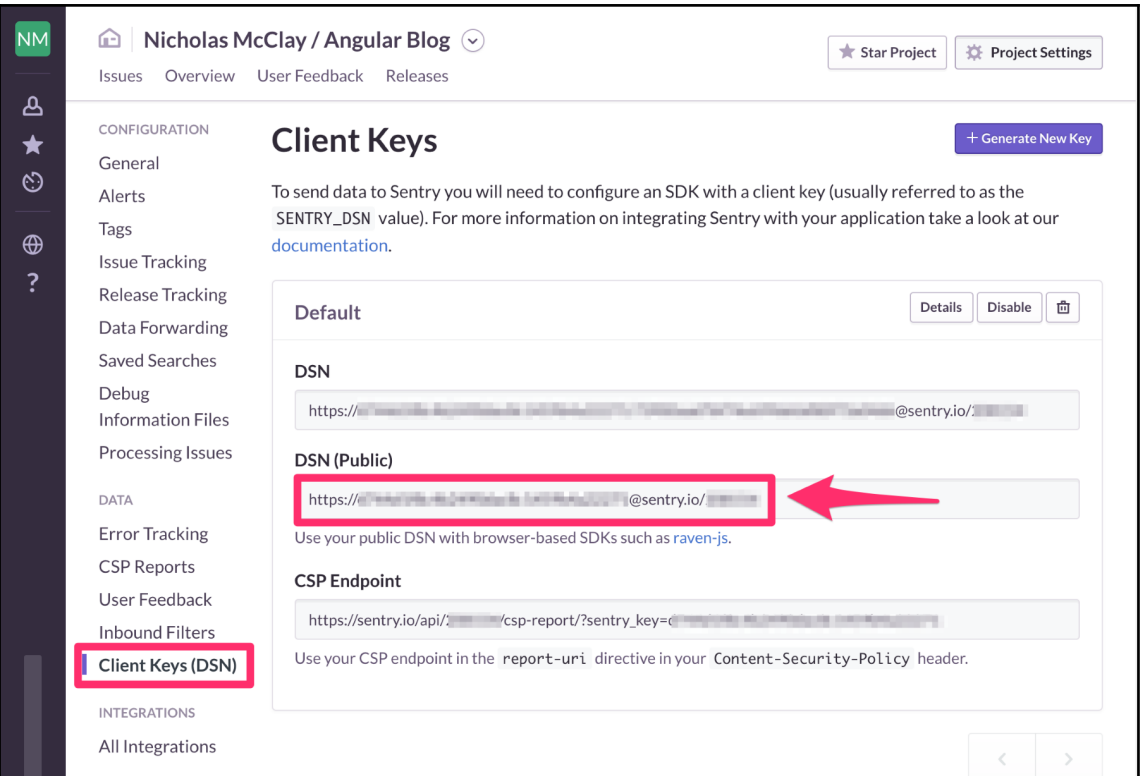

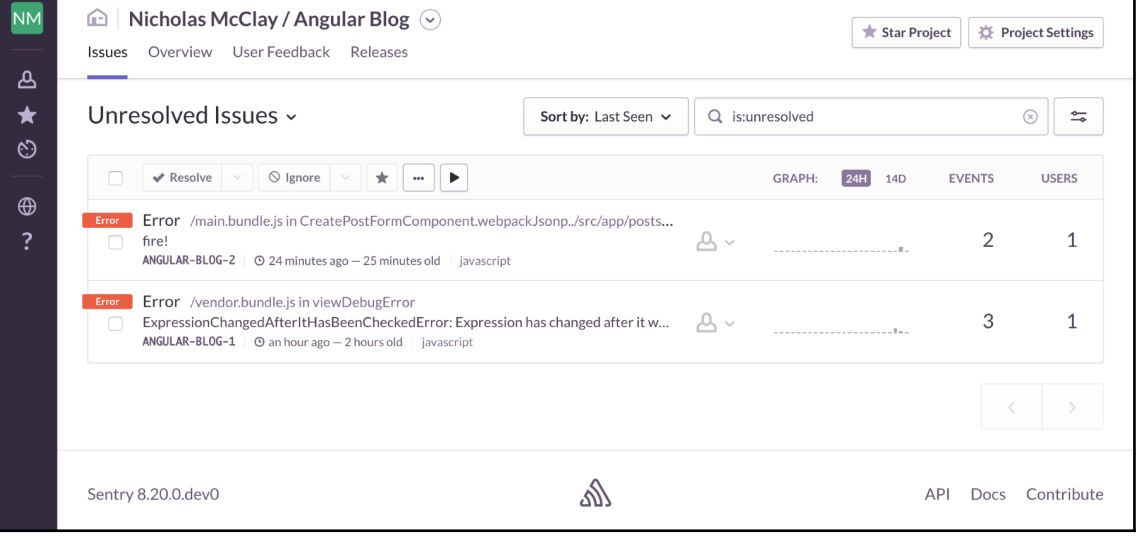

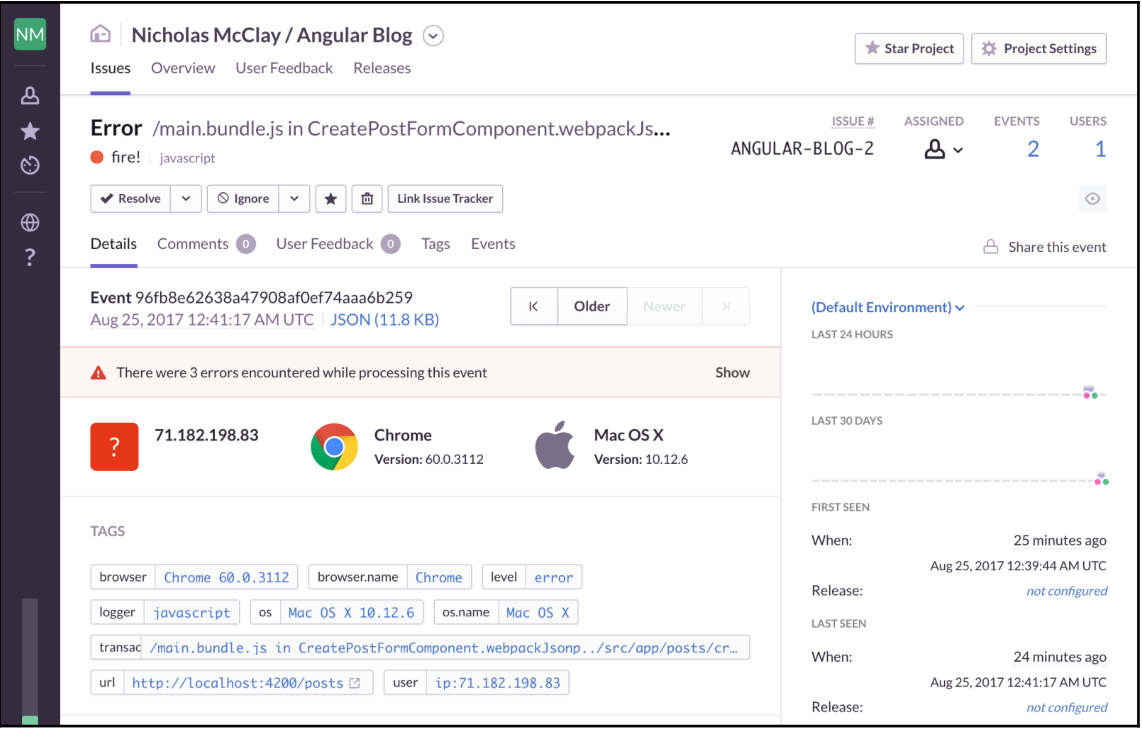

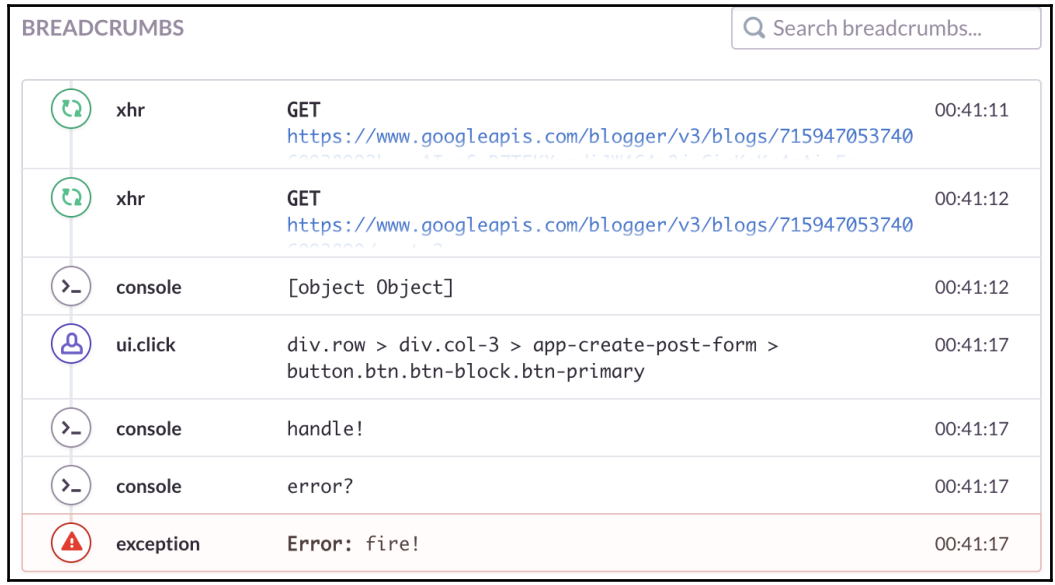

# **Chapter 11: Automated Testing**

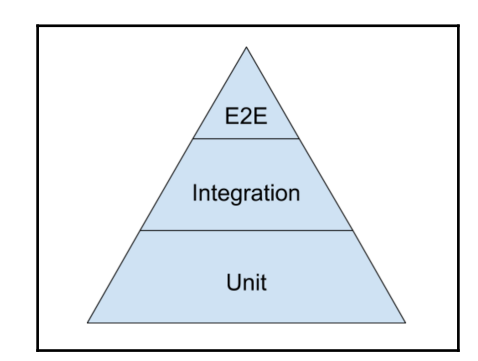

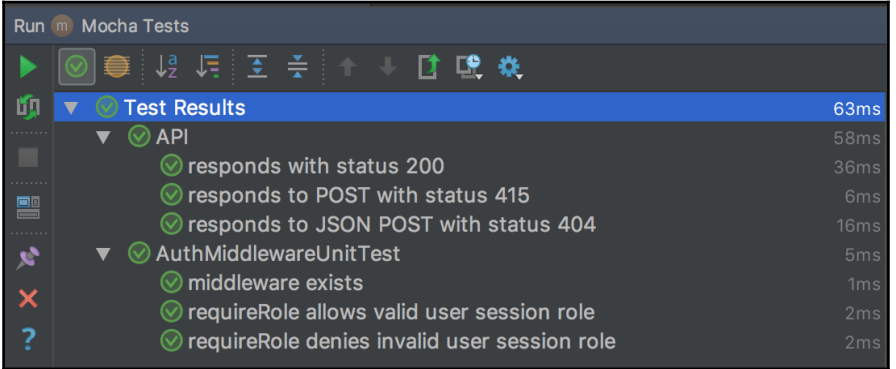

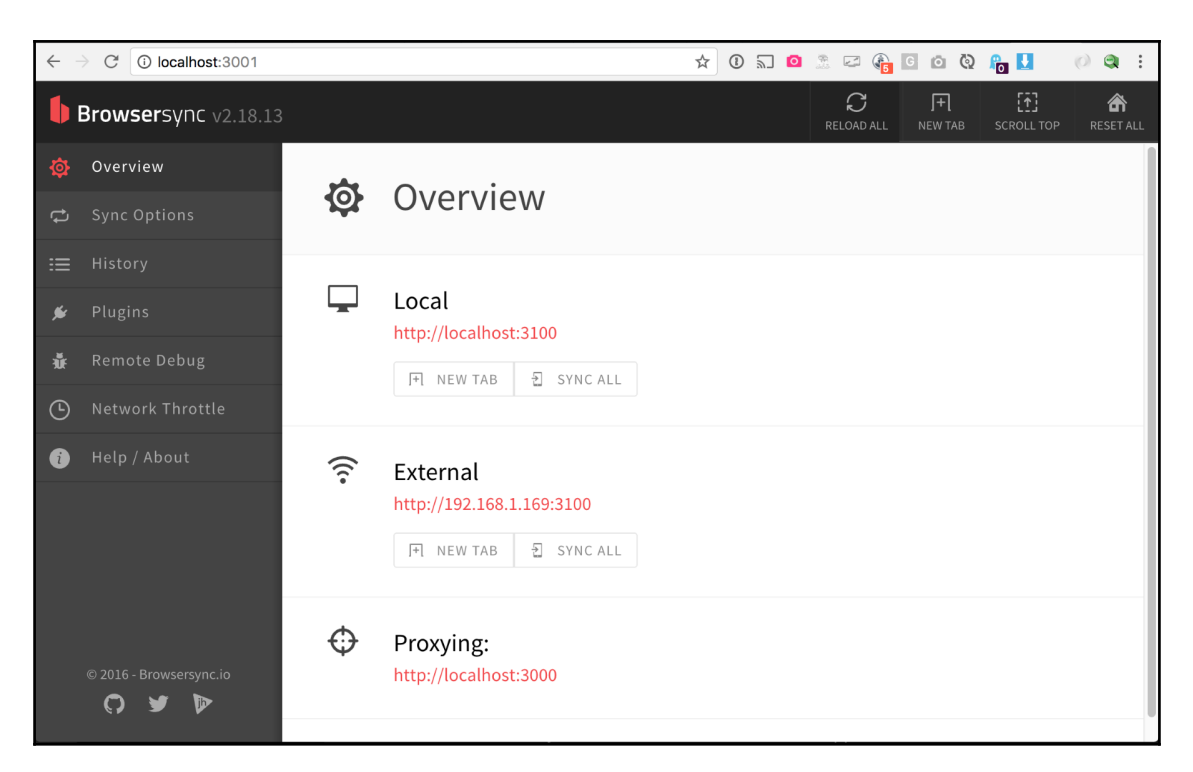

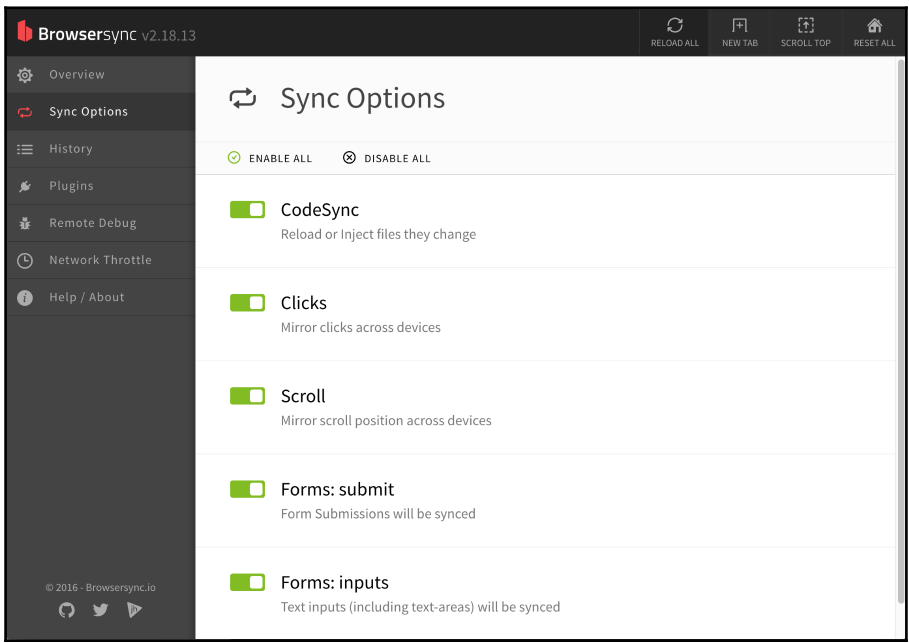

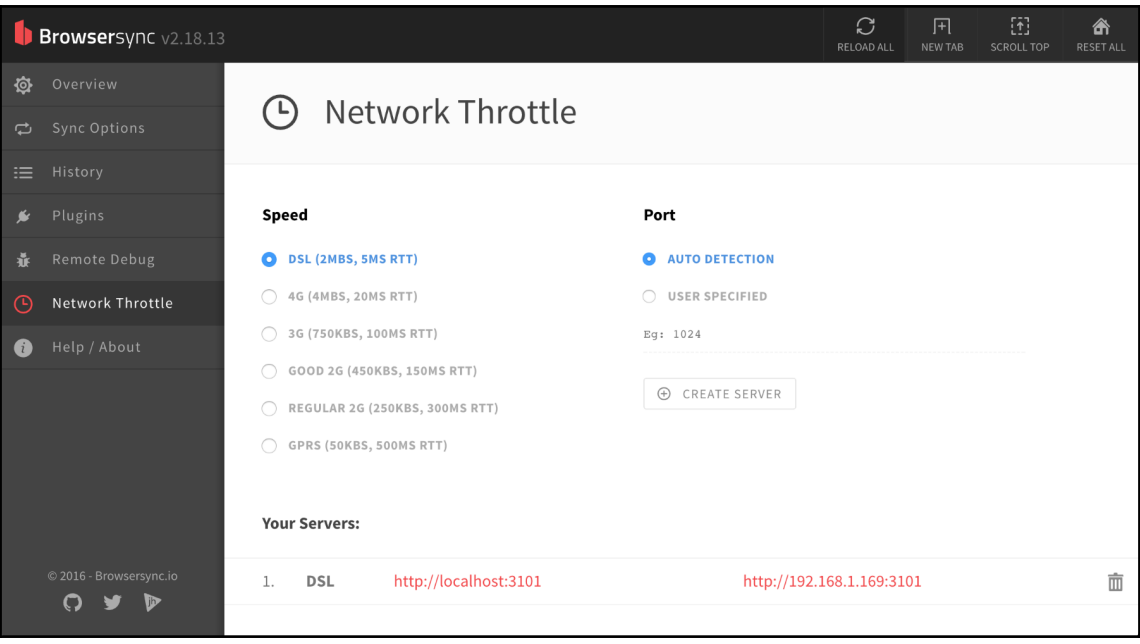

# Table of Contents

**[Index](#page-31-0)** [2](#page-31-0)

# <span id="page-31-0"></span>Index